# Web Design Mastery QUIZ **Test Your Knowledge**

*GROW YOUR SKILLS Quiz: Web Design Fundamentals*

#### <span id="page-0-0"></span>**Quiz: Web Design Mastery**

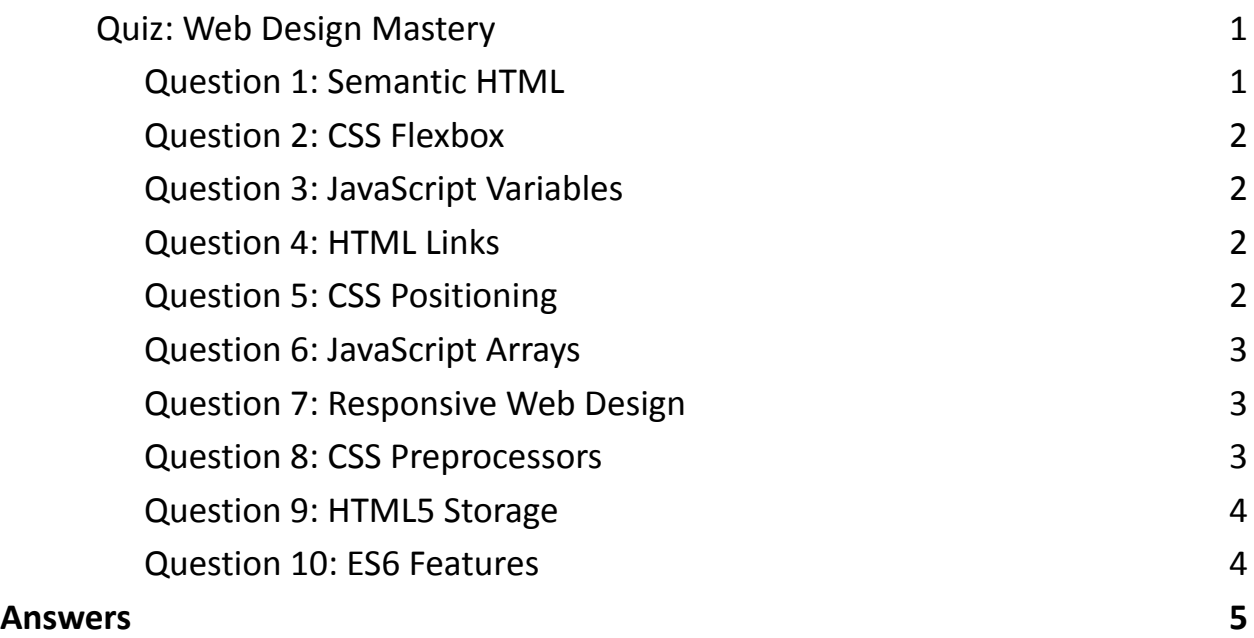

<span id="page-0-1"></span>Question 1: Semantic HTML

Which element is used for the main navigation block in HTML5?

- $\bullet$  A) <nav>
- B) <navigation>
- $\bullet$  C) <main>

 $\bullet$  D) <menu>

## <span id="page-1-0"></span>Question 2: CSS Flexbox

Which CSS property defines the direction of items in a flex container?

- A) flex-direction
- B) flex-wrap
- C) flex-flow
- D) align-items

#### <span id="page-1-1"></span>Question 3: JavaScript Variables

Which keyword is used to declare a block-scoped variable in JavaScript?

- A) var
- B) let
- C) const
- D) int

<span id="page-1-2"></span>Question 4: HTML Links

Which attribute in an <a> tag specifies the URL the link goes to?

- A) src
- B) href
- C) link
- D) destination

## <span id="page-1-3"></span>Question 5: CSS Positioning

Which value of the position property sets the element's position relative to its normal position?

- A) absolute
- B) fixed
- C) relative
- D) static

<span id="page-2-0"></span>Question 6: JavaScript Arrays

How do you add an item to the end of an array named myArray in JavaScript?

- A) myArray.end("newItem");
- B) myArray.add("newItem");
- C) myArray.push("newItem");
- D) myArray.unshift("newItem");

<span id="page-2-1"></span>Question 7: Responsive Web Design

What is the purpose of the viewport <meta> tag in HTML?

- A) To disable zooming on mobile devices
- B) To improve the website's SEO
- C) To define the viewport to scale the website correctly on different devices
- D) To specify the character set of the webpage

<span id="page-2-2"></span>Question 8: CSS Preprocessors

Which of the following is a CSS preprocessor?

- A) JavaScript
- B) LESS
- C) HTML
- D) AJAX

<span id="page-3-0"></span>Question 9: HTML5 Storage

Which object is used for storing and retrieving data in HTML5?

- A) localStorage
- B) sessionStorage
- C) Both A and B
- D) dataStorage

## <span id="page-3-1"></span>Question 10: ES6 Features

Which ES6 feature provides a new way to declare functions that can share the this context of the enclosing scope?

- A) Arrow functions
- B) Classes
- C) Promises
- D) Modules

<span id="page-4-0"></span>Answers

Semantic HTML

- Answer: A $>$  <nav>
	- The <nav> element is used for the main navigation block in HTML5.

CSS Flexbox

- Answer: A) flex-direction
	- The flex-direction property defines the direction of items in a flex container.

JavaScript Variables

- Answer: B) let
	- The let keyword is used to declare a block-scoped variable in JavaScript.

HTML Links

- Answer: B) href
	- The href attribute in an <a> tag specifies the URL the link goes to.

CSS Positioning

- Answer: C) relative
	- The relative value of the position property sets the element's position relative to its normal position.

JavaScript Arrays

- Answer: C) myArray.push("newItem");
	- The push() method is used to add an item to the end of an array.

Responsive Web Design

- Answer: C) To define the viewport to scale the website correctly on different devices
	- The viewport <meta> tag is used to define the viewport to make web pages look good on all devices.

#### CSS Preprocessors

- Answer: B) LESS
	- LESS is a CSS preprocessor that extends the capabilities of CSS.

HTML5 Storage

- Answer: C) Both A and B
	- Both localStorage and sessionStorage are used for storing and retrieving data in HTML5.

ES6 Features

- Answer: A) Arrow functions
	- Arrow functions provide a new way to declare functions that can share the this context of the enclosing scope.